## **แบบฟอร์มขอใช้บริการ Soft Token ของระบบ New GFMIS Thai**

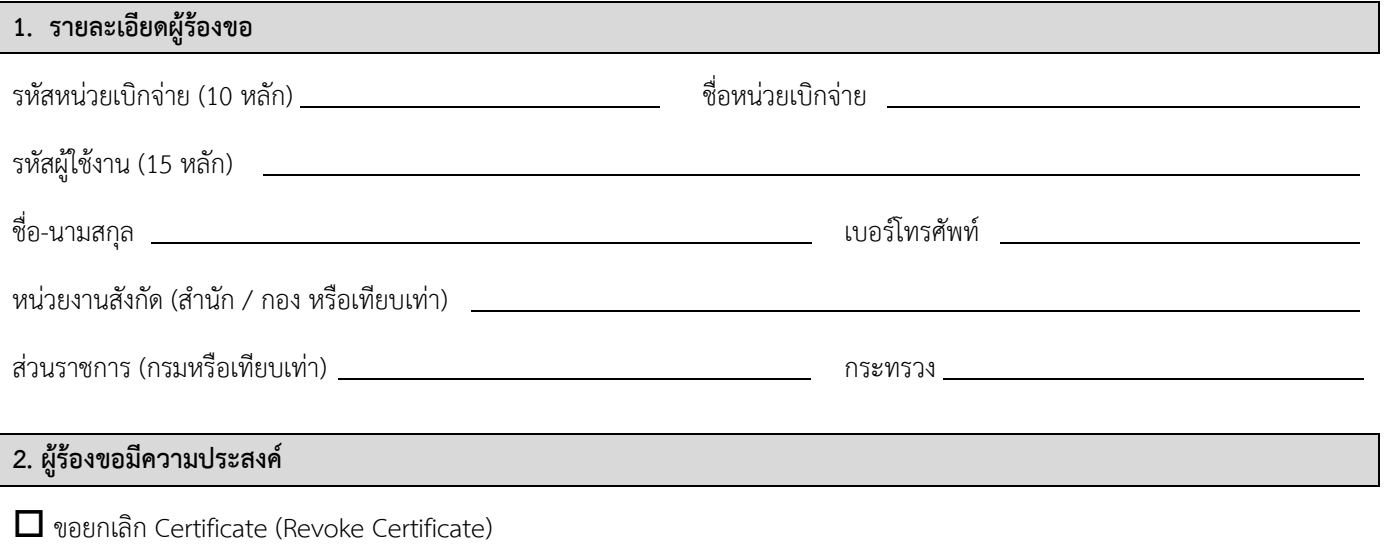

ขอปลดล็อค User Account (Unlock User Account)

อื่น ๆ (ระบุ)

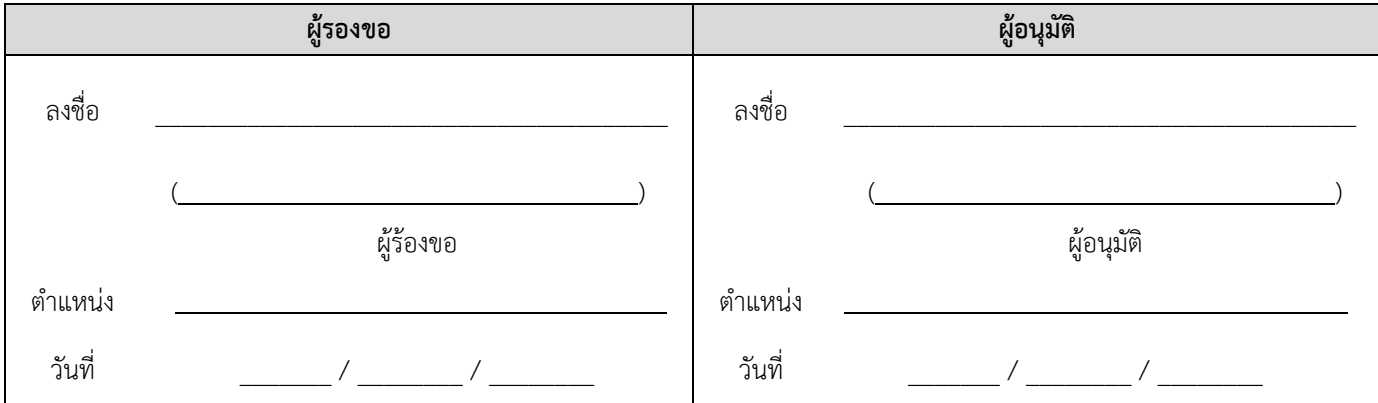

**หมายเหตุ : กรุณาส่งแบบฟอร์มมาที่ e-Mail : mof\_gfmisteam@mof.go.th และแจ้งส านักงานปลัดกระทรวงการคลังเพื่อด าเนินการ เบอร์โทรศัพท์ 02-1265900 ต่อ 3508, 3202-3204 และเบอร์โทรศัพท์ 02-2986341-3**

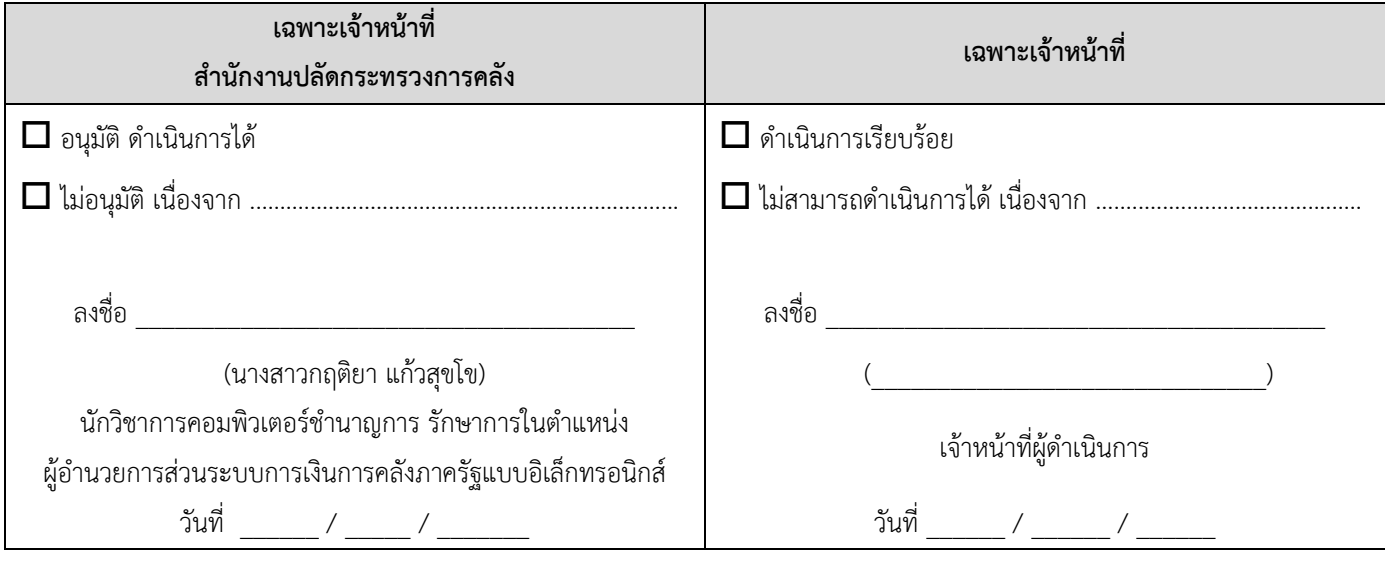

**หมายเหตุ:** เอกสารนี้ถูกควบคุมในระดับลับ (Confidential) เมื่อข้อมูลถูกกรอกลงในแบบฟอร์ม หน้าที่ 1/1

การขอรายละเอียดข้อมูลส่วนบุคคลข้างต้น เพื่อเป็นไปตามพระราชบัญญัติคุ้มครองข้อมูลส่วนบุคคล พ.ศ. 2562